Кафедра математических и информационных технологий СПбАУ РАН

# Извлечение особых точек из изображений в рамках задачи SLAM

21 декабря 2015 г.

Выполнил: студент Горбунов Е.А. Руководитель: Самированное и совможное кринкин К.В.

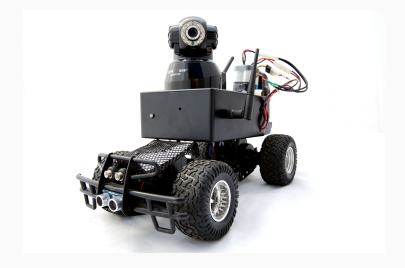

- ∙ Визуальный SLAM (Simultaneous Localization and Mapping) — задача одновременной навигации и составления карты
- ∙ Один из этапов алгоритма: извлечение особых точек (feature points detection)
- 1. Изучить наиболее популярные подходы к извлечению особых точек
- 2. Написать утилиту, позволяющую извлекать и отображать особые точки на визуальных данных
	- ∙ Поддержка загрузки картинок и видео
	- ∙ Поддержка извлечения точек из проигрываемых bag-файлов (rosplay)
	- ∙ Возможность менять параметры детекторов особых точек
- ∙ Про особые точки и методы их извлечения написано много статей
- ∙ Поиски каких-то программ, чтобы на работу этих методов посмотреть не привели к результатам, к тому же с поддержкой bag-файлов

### Извлечение особых точек

- ∙ Особые точки точки с сильным изменением яркости в более чем 1 направлении (угловые точки)
- ∙ Характеристики:
	- ∙ Устойчивость к масштабу, повороту
	- ∙ Устойчивость к изменению освещения
	- ∙ Сложность вычисления
- ∙ Выбранные для изучения методы:
	- ∙ SIFT (1999)
	- ∙ SURF (2006)
	- ∙ FAST (2006)
	- ∙ ORB (2011)

#### Выбираем детекторы точек

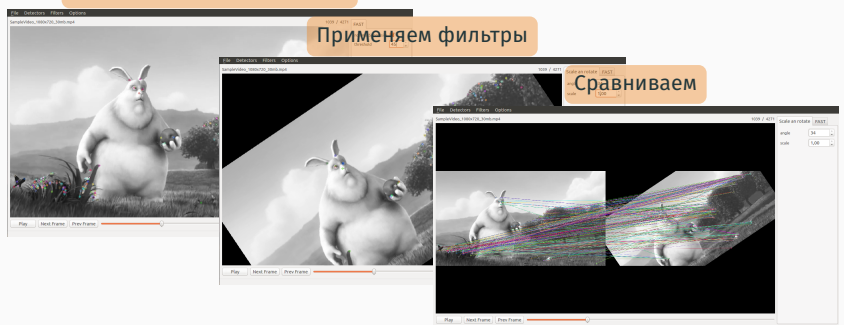

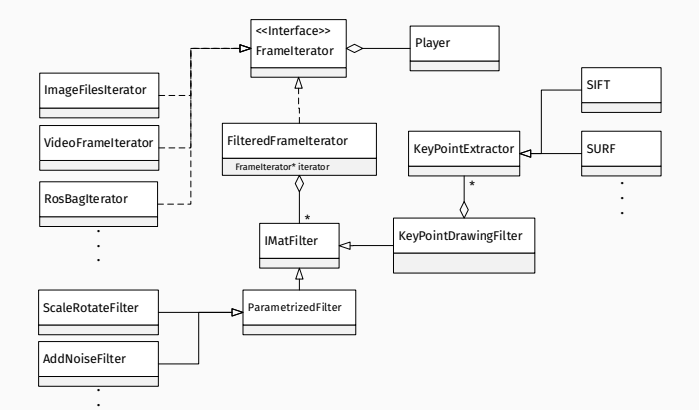

∙ Легко добавлять новые детектороы особых точек

**.**

- ∙ Легко добавлять фильтры с возможностью настройки параметров
- ∙ Легко добавлять новые источники визуальных данных
- ∙ ROS Robotics Operating System фрэймворк для программирования роботов
- ∙ .bag-файл файл, хранящий сообщения, полученные с сенсоров роботов или откуда-нибудь ещё

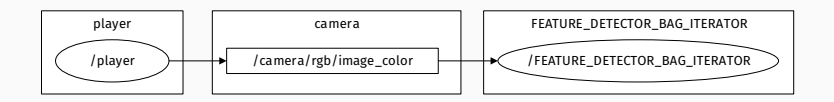

Рис. 1: Работа с .bag файлом

### Результаты

- 1. Страничка c описанием методов извлечения особых точек dev.osll.ru/projects/robotics/wiki/ Visual\_Features\_Taxonomy
- 2. Код утилиты в репозитории dev.osll.ru/projects/robotics/repository (robotics/utils/feature-detector)
- ∙ Методы извлечения особых точек
- ∙ Работа с ROS (Robotics operating system)
- ∙ CMake + OpenCV + Qt

## Конец